# **I <sup>2</sup>C Bus**

- The  $I^2C$  bus is a two-wire bus(plus ground) where the two wire are called
	- SCL Clock line
	- SDA Data line
	- Gnd Ground line
- This is a synchronous bus. SCL is the synchronizing signal.
- SCL and SDA are open drain they can be driven low but they must have a passive pull up resistor.
- Multiple modules make use of the same lines. Only one set of pull up resistors is needed per system.<br>+5<sub>V</sub>

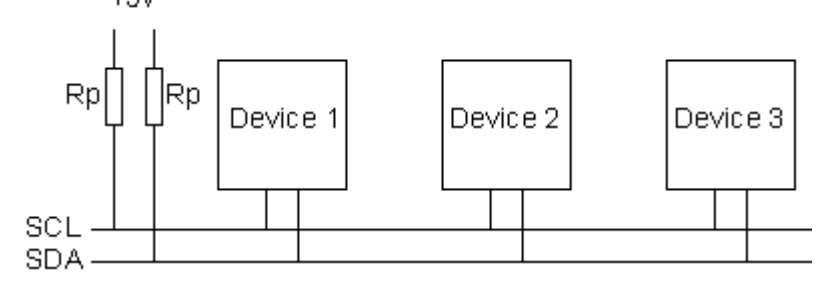

- Typically a system has one master module and multiple slaves. The master module is the one that drives the clock line.
- If the clock line is high and the data line goes high to low, a start sequence is initiated.
- If the clock line is high and the data line goes low to high, a stop sequence is initiated.

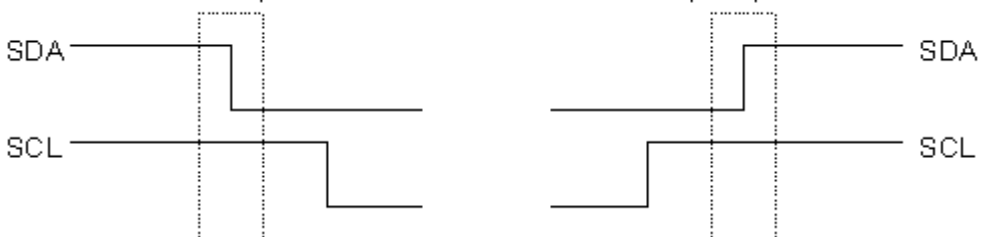

- Data is transferred in sequences of 8 bits. The bits are placed on the SDA line starting with the MSB (Most Significant Bit). The SCL line is then pulsed high, then low.
- For every 8 bits transferred, the device receiving the data sends back an acknowledge bit, so there are actually 9 SCL clock pulses to transfer each 8 bit byte of data.
- If the receiving device sends back a low ACK bit, then it has received the data and is ready to accept another byte. If it sends back a high then it is indicating it cannot accept any further data and the master should terminate the transfer by sending a stop sequence.

261366769 11 I SCL -

- The standard bit rate for the clock is 100 KHz. Philips defines faster rates up to a Mbit but most  $I^2C$  systems run at 100 KHz.
- We will use only a 7-bit address. Philips also defines a 10-bit address. The 7-bit address gives us up to 128 devices.

#### $A6 | A5|$  $\overline{A4}$  $A3 | A2|$  $\overline{A1}$ AO RAWACK **SDA**

#### scL \_\_\_ [1 \_\_ [2 \_\_ [3 \_\_ [4 \_\_ [5 \_\_ [6 \_\_ [7 \_\_ [6 \_\_ [9 ] • The 8th bit tells whether we are reading or writing to the address. One means reading from the slave and zero means writing to the slave. Note that the 7-bit address is in the upper 7 bits. • To write data to a slave device: 1. Send a start sequence 2. Send the I2C address of the slave with the R/W bit low (even address) 3. Send the internal register number you want to write to. So if a slave module has 16 internal register you could send out the number 2 to write to register 2. 4. Send the data byte 5. [Optionally, send any further data bytes] 6. Send the stop sequence. • To read data from a slave device: 1. Send a start sequence 2. Send the I2C address of the slave with the R/W bit low (even address) 3. Send the internal address of the register you want to read. 4. Send a start sequence again (repeated start) 2. Send the I2C address of the slave with the R/W bit high (odd address) 6. Read data byte. 7. Send the stop sequence.<br> $H_{\rm H}$  Compass uses address 0xC0 Write The register number that Start Repeated you want to read from Start bit bit 0  $\Omega$  $\Omega$ 1 1 0. 0. 0 [A7 | A6 | A5 | A4 | A3 | A2 | A1 RMV ACK [D7 | D6 | D5 | D4 | D3 | D2 | D1 | D0 | ACK  $\Box$  $\overline{2}$  $\sqrt{3}$  $\sqrt{4}$ **61**  $\overline{7}$  $\boxed{8}$   $\boxed{9}$ JT\_J2\\_J3\\_J4\ **51 6** 18 I ाञ्ज Write address with bit0 set - 0xC1 Read one or more registers Stop bit  $\sim$  $\Omega$  $\mathbf{0}$  $0 \quad 0$  $\overline{0}$  $\overline{1}$ A7 | A6 | A5 | A4 | A3 | A2 | A1 |RAW |ACK | D7 | D6 | D5 | D4 | D3 | D2 | D1 | D0 |ACK ∟ฅ±ฅ\_ฅ<u>๚ฅ๚ฅ๚ฅ</u>๛๚๚ฅ๚๚๚๚๚๚ฅ๚ฅ

• Note that if the slave cannot get data back in time for the clock signal which the master controls, it can hold the clock line low until the data is ready. The master will recognize this and wait for the clock line to go high to get the data.

## **I <sup>2</sup>C on the HMC6352 Compass**

- The 6352 acts as a slave  $I^2C$  port at 100 KHz
- The write address is 42H and the read address is 43H
- The 6532 will operate from 2.7 to 5.2 volts on Vcc. The ARM is a 3.3 volt system so we will use this value. We need two 10K pull up resistors on the SCL and SDA  $I^2C$  bus lines
- The following example from the 6532 data sheet shows the compass receiving a "Sleep" command – ascii S

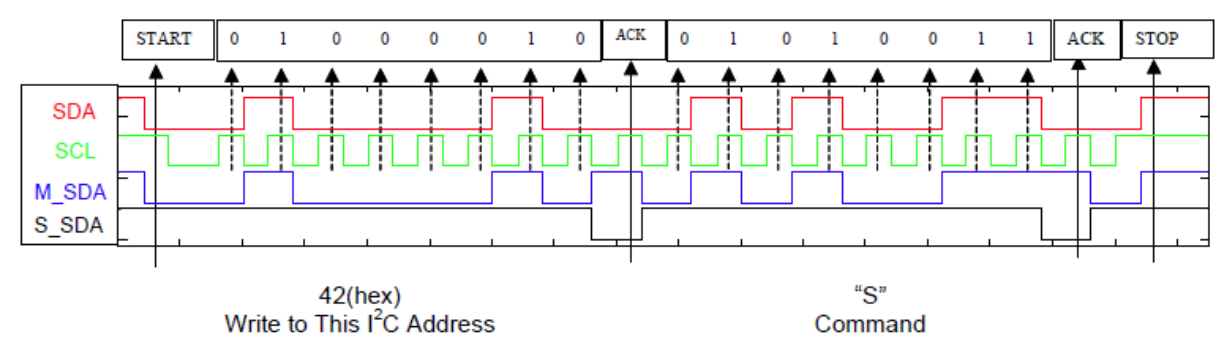

- Commands to the 6532 are 1 to 3 bytes lone. The first byte is the command byte (an ascii character) and the next two bytes are a binary argument with the most significant byte first.
- The command are listed below.

| Command<br>Byte    | <b>Argument 1</b><br><b>Byte</b> | <b>Argument 2</b><br><b>Byte</b> | <b>Response 1</b><br><b>Byte</b> | <b>Response 2</b><br><b>Byte</b> |                                                   |
|--------------------|----------------------------------|----------------------------------|----------------------------------|----------------------------------|---------------------------------------------------|
| <b>ASCII (hex)</b> | (Binary)                         | (Binary)                         | (Binary)                         | (Binary)                         | <b>Description</b>                                |
| w(77)              | <b>EEPROM</b><br><b>Address</b>  | Data                             |                                  |                                  | Write to EEPROM                                   |
| r (72)             | <b>EEPROM</b><br><b>Address</b>  |                                  | Data                             |                                  | Read from EEPROM                                  |
| G(47)              | RAM<br><b>Address</b>            | Data                             |                                  |                                  | Write to RAM Register                             |
| g(67)              | RAM<br>Address                   |                                  | Data                             |                                  | <b>Read from RAM Register</b>                     |
| S(53)              |                                  |                                  |                                  |                                  | Enter Sleep Mode (Sleep)                          |
| W (57)             |                                  |                                  |                                  |                                  | Exit Sleep Mode (Wakeup)                          |
| O(4F)              |                                  |                                  |                                  |                                  | Update Bridge Offsets (S/R Now)                   |
| C(43)              |                                  |                                  |                                  |                                  | <b>Enter User Calibration Mode</b>                |
| E(45)              |                                  |                                  |                                  |                                  | <b>Exit User Calibration Mode</b>                 |
| L (4C)             |                                  |                                  |                                  |                                  | Save Op Mode to EEPROM                            |
| A(41)              |                                  |                                  | <b>MSB Data</b>                  | LSB Data                         | Get Data. Compensate and<br>Calculate New Heading |

Table 1 - HMC6352 Interface Commands/Responses

• The 6532 has internal EEPROM which determines its operational parameters. These are:

### Table 2 - HMC6352 EEPROM Contents

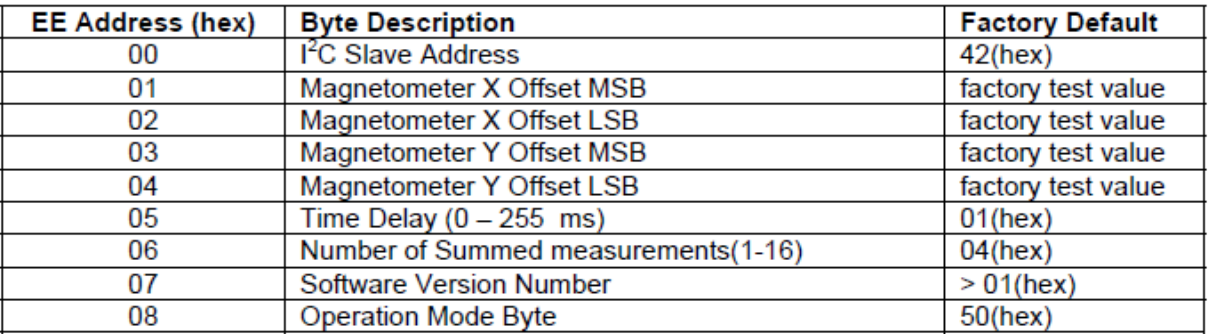

The EEPROM is shadowed in RAM. On start up the EEPROM values are copied into RAM. If you write to EEPROM your data is also copied to RAM.

• There are three operational modes determined by the Operation Mode Byte at 08H in EEPROM shadowed at 74H in RAM. The three modes are *Standby, Query,* and *Continuous.* Standby is the factory default and we will use only this mode in class. Here is the Operation Mode byte:

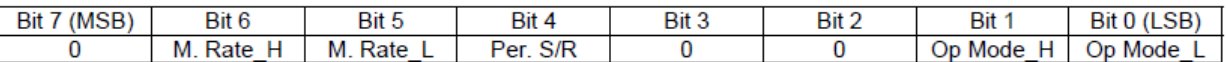

Bits 1 and 0 are  $00 -$  Standby,  $01 -$ Query,  $10 -$ Continuous. 11 is illegal. The Per.S/R is the periodic set/reset bit which does a recalibration every few minutes. This is probably not needed. Bits 5 and 6 determine the update rate in continuous mode.

• In Standby mode the 6532 waits for an 'A' command (get data). When it gets this command it does a reading of the sensor. At the next 'A' command it transmits the data. This data is always two-bytes of binary and may indicate either a *heading* or *magnetometer* data determined by the output data control byte in RAM at location 4EH.

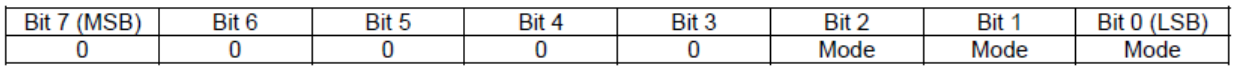

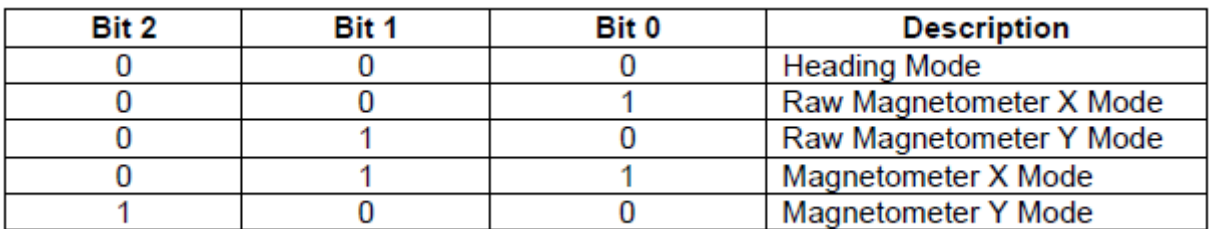

Note that the heading mode comes up by default on power up and this is what we will use in class. The two bytes in heading mode are in tenths of a degree from 0 to 3599.

• Writing to EEPROM is slow. Here are the delays required by each command.

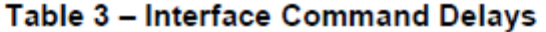

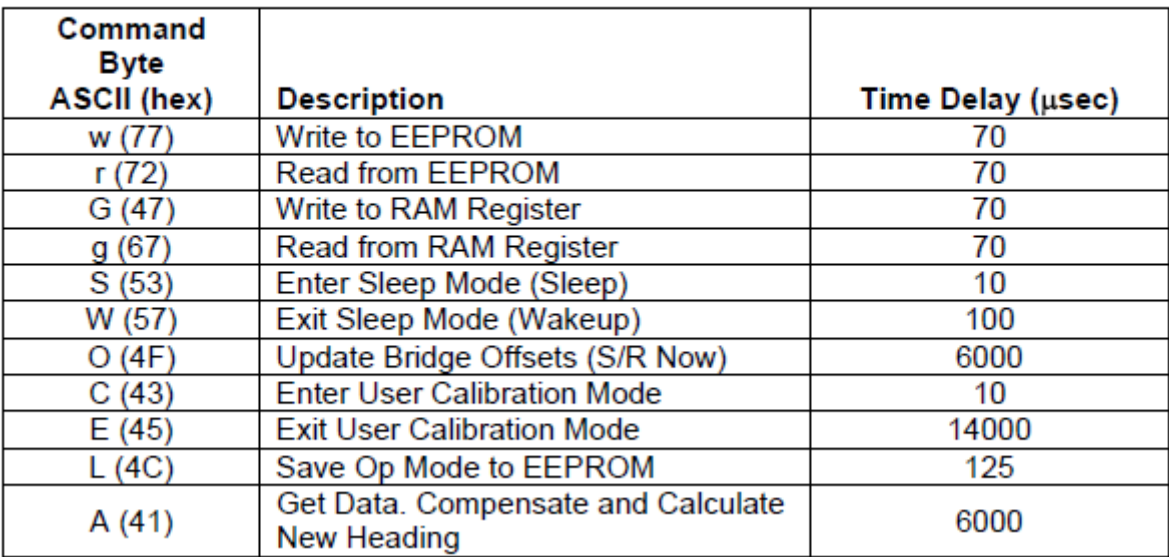

• The following page gives examples of waveforms for reading and writing to the 6532.

#### **Waveform Examples**

Example 1: This example shows how to read a single byte from the HMC6352. The Slave (HMC6352) continues to hold the SDA line low after the acknowledge (ACK) bit because the first bit of the data byte is a zero. Remember that the data read is last command sensitive.

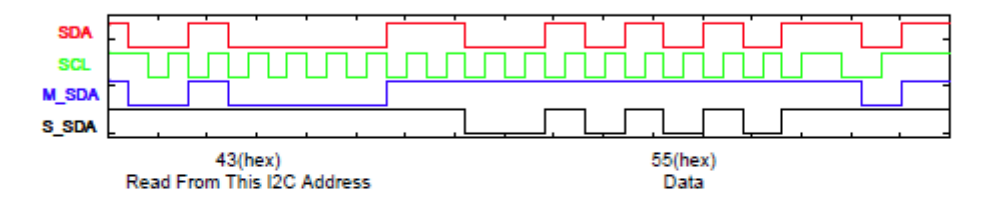

Example 2: This example shows how to read two bytes from the HMC6352 (slave). The slave continues to hold the SDA line low after the acknowledge bit because the first bit of the data bytes is zero.

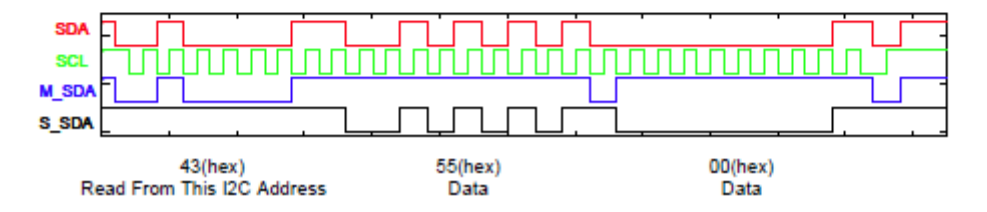

Example 3: This example shows how to command HMC6352 to read a RAM register by sending the "g" command and the register address 7F(hex). Note that this example does not show the process of reading the answer. See example 1 for reading a byte.

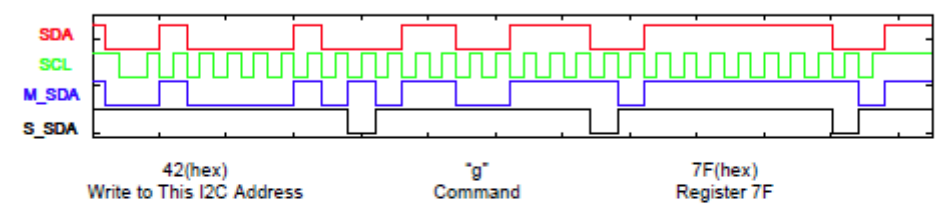

Example 4: This example shows how to write to a RAM register in the HMC6352 by sending the "G" command, the register address 7F(hex), and the data byte 55(hex) to the HMC6352 slave.

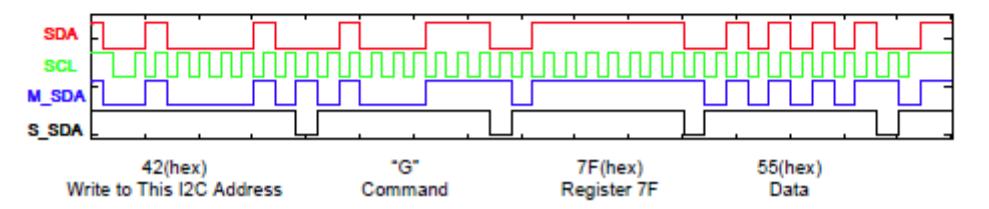

Example 5: The final example shows how to read RAM register 7F(hex). First perform a write operation to command the HMC6352 to read a RAM register and define which register to read (Example 3). The sensor puts the answer in the data buffer. Then perform a read operation to clock out the answer (Example 1). There is a Stop/Start event in between the write operation and the read operation. This example is just a combination of Examples 3 and 1, but it i that reading a register involves both a write and a read operation.

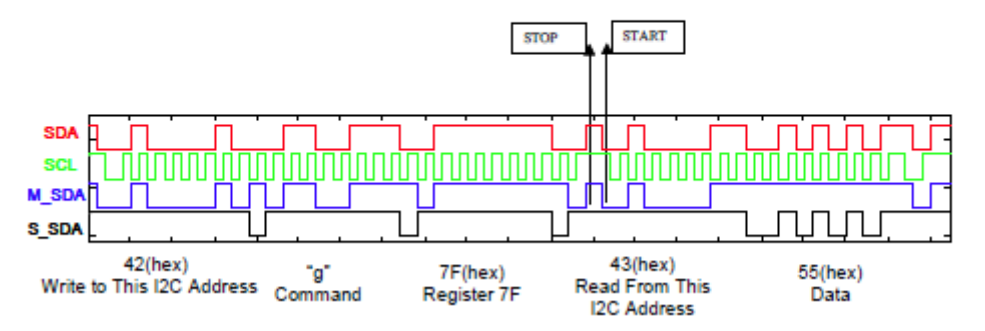

## **I <sup>2</sup>C on the ARM 2138**

1. The ARM 2138 has two  $I<sup>2</sup>C$  ports  $SCL0 - p22$  and  $SDA0 - p26$  $SCL1 - p37$  and  $SDA1 - p41$ We will use  $I^2CO$ . From the Pin Function assignment table we set  $pimes10 = 0x50;$ 

2. To set up the interrupt we need to do the following three items:

A) From the interrupt sources table determine the interrupt channel number for  $I^2C$ . This is channel 9. For the interrupt control register we need to make bit 5 a 1 and set the first four bits to the channel number.

 $VICVectCnt11 = 0x00000029:$ 

B) We need to set the address of the interrupt service routine into the interrupts address register. If we call this routine I2CISR we can do this by the following:

VICVectAddr1 = (unsigned)I2CISR;

C) We need to enable the appropriate interrupt. We are using channel 9 so we need a 1 in bit 9 of the interrupt enable register.

 $VICIntEnable =  $0x000000200;$$ 

3. Next we set up the bit rate for the  $I^2C$  bus. This is determined as

I <sup>2</sup>C clock rate PCLK/(SCLH+SCLL) = 100 KHz

For our case CCLK is  $4 \times 14.7456 = 58.9824 \text{ MHz}$  and if we set VPBDIV = 2 we get PCLK  $= 29.4912$  MHz.

29.4912MHz/(SCLH + SCLL) = 100 KHz

 $SCLH + SCLL = 294.12$ . SCLH is the number of cycles of high time in the clock and SCLL is the number of cycles of low time in the clock. We can make the high time 150 and the low time at  $294 - 150 = 144$ .

 $I2SCLH = 150$ ;  $ISSCLL = 144$ ;

4. At this point we are ready to enable the  $I<sup>2</sup>C$  transmission and send a command. To do this we will use the default standby mode and send an 'A' command. This causes the compass to read the sensors. A second 'A' command will cause the compass to transmit the data back as two bytes. There are seven registers that control the  $I^2C$  bus. The five that we need to write are  $I2CONSET - I<sup>2</sup>C$  Control Set

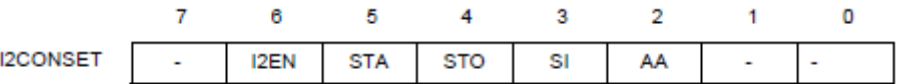

I2EN is the enable bit, STA is the start bit, STO is the stop bit, SI is the interrupt flag, and AA is the assert acknowledge bit.

I2CONCLR  $-$  I<sup>2</sup>C Control Clear. Write all ones to this register to clear the system

 $I2DAT - I<sup>2</sup>C$  Data Register. 8-bits of data

I2ADR –  $I^2C$  Slave Address Resister. Bits 1 to 7 have a 7 bit address. Bit 0 is zero to write and 1 to read.

I2STAT – The most significant 5 bits in this register are the status.

#### Pin Function Select Register 0 (PINSEL0 - 0xE002C000)

The PINSEL0 register controls the functions of the pins as per the settings listed in Table 49. The direction control bit in the IO0DIR register is effective only when the GPIO function is selected for a pin. For other functions, direction is controlled automatically.

| <b>PINSEL0</b> | Pin<br><b>Name</b> | <b>Function when 00</b> | <b>Function when 01</b> | <b>Function when 10</b> | <b>Function when 11</b>    | <b>Reset</b><br>Value |
|----------------|--------------------|-------------------------|-------------------------|-------------------------|----------------------------|-----------------------|
| 1:0            | P <sub>0.0</sub>   | GPIO Port 0.0           | TxD (UART0)             | PWM1                    | Reserved                   | 00                    |
| 3:2            | P0.1               | GPIO Port 0.1           | RxD (UART0)             | PWM3                    | <b>EINTO</b>               | 00                    |
| 5:4            | P <sub>0.2</sub>   | GPIO Port 0.2           | SCLO (I <sup>2</sup> C) | Capture 0.0 (TIMER0)    | Reserved                   | oo                    |
| 7:6            | P <sub>0.3</sub>   | GPIO Port 0.3           | SDAO (I <sup>2</sup> C) | Match 0.0 (TIMER0)      | EINT <sub>1</sub>          | 00                    |
| 9:8            | P <sub>0.4</sub>   | GPIO Port 0.4           | SCK (SPI0)              | Capture 0.1 (TIMER0)    | AD0.6                      | OO                    |
| 11:10          | P <sub>0.5</sub>   | GPIO Port 0.5           | MISO (SPI0)             | Match 0.1 (TIMER0)      | AD0.7                      | 00                    |
| 13:12          | P <sub>0.6</sub>   | GPIO Port 0.6           | MOSI (SPI0)             | Capture 0.2 (TIMER0)    | AD1.0 (LPC2138)            | OO                    |
| 15:14          | P <sub>0.7</sub>   | GPIO Port 0.7           | SSEL (SPI0)             | PWM <sub>2</sub>        | EINT <sub>2</sub>          | OO                    |
| 17:16          | P <sub>0.8</sub>   | GPIO Port 0.8           | <b>TxD UART1</b>        | PWM4                    | AD1.1 (LPC2138)            | 00                    |
| 19:18          | P <sub>0.9</sub>   | GPIO Port 0.9           | RxD (UART1)             | PWM <sub>6</sub>        | EINT <sub>3</sub>          | 00                    |
| 21:20          | P0.10              | GPIO Port 0.10          | RTS (UART1)             | Capture 1.0 (TIMER1)    | AD1.2 (LPC2138)            | 00                    |
| 23:22          | P0.11              | GPIO Port 0.11          | CTS (UART1)             | Capture 1.1 (TIMER1)    | SCL <sub>1</sub> $(l^2C1)$ | 00                    |
| 25:24          | P <sub>0.12</sub>  | GPIO Port 0.12          | DSR (UART1)             | Match 1.0 (TIMER1)      | AD1.3 (LPC2138)            | oo                    |
| 27:26          | P0.13              | GPIO Port 0.13          | DTR (UART1)             | Match 1.1 (TIMER1)      | AD1.4 (LPC2138)            | 00                    |
| 29:28          | P0.14              | GPIO Port 0.14          | CD (UART1)              | EINT <sub>1</sub>       | SDA1 (1 <sup>2</sup> C1)   | 00                    |
| 31:30          | P0.15              | GPIO Port 0.15          | RI (UART1)              | EINT <sub>2</sub>       | AD1.5 (LPC2138)            | 00                    |

Table 46: Pin Function Select Register 0 for LPC2132/2138 (PINSEL0 - 0xE002C000)

#### Vector Control Registers 0-15 (VICVectCntl0-15 - 0xFFFFF200-23C, Read/Write)

Each of these registers controls one of the 16 vectored IRQ slots. Slot 0 has the highest priority and slot 15 the lowest. Note that disabling a vectored IRQ slot in one of the VICVectCntl registers does not disable the interrupt itself, the interrupt is simply changed to the non-vectored form.

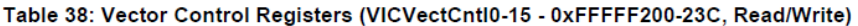

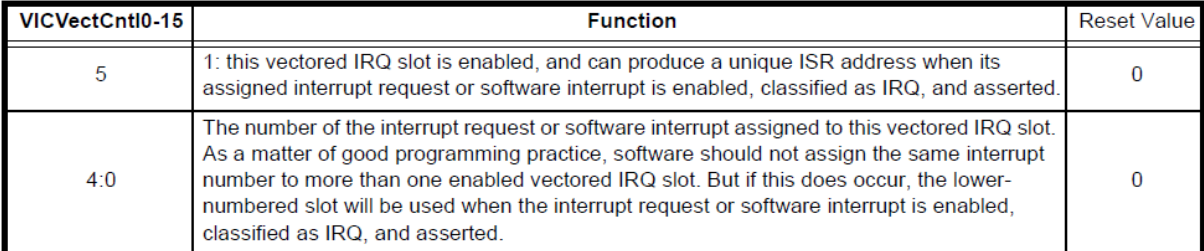

#### Vector Address Registers 0-15 (VICVectAddr0-15 - 0xFFFFF100-13C, Read/Write)

These registers hold the addresses of the Interrupt Service routines (ISRs) for the 16 vectored IRQ slots.

#### Table 39: Vector Address Registers (VICVectAddr0-15 - 0xFFFFF100-13C, Read/Write)

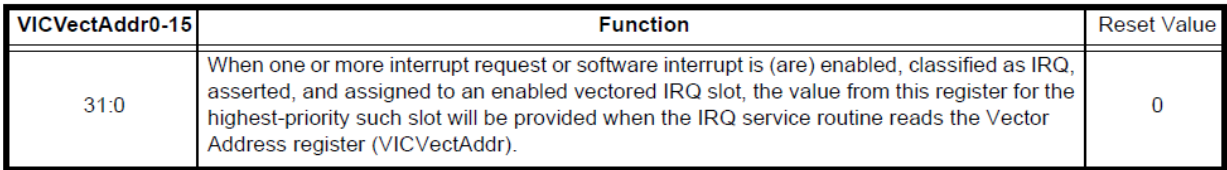

#### Interrupt Enable Register (VICIntEnable - 0xFFFFF010, Read/Write)

This register controls which of the 32 interrupt requests and software interrupts contribute to FIQ or IRQ.

#### Table 33: Interrupt Enable Register (VICINtEnable - 0xFFFFF010, Read/Write)

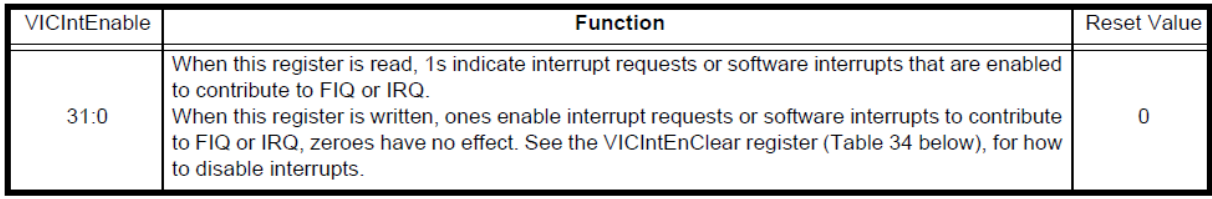

#### Vector Address Registers 0-15 (VICVectAddr0-15 - 0xFFFFF100-13C, Read/Write)

These registers hold the addresses of the Interrupt Service routines (ISRs) for the 16 vectored IRQ slots.

#### Table 39: Vector Address Registers (VICVectAddr0-15 - 0xFFFFF100-13C, Read/Write)

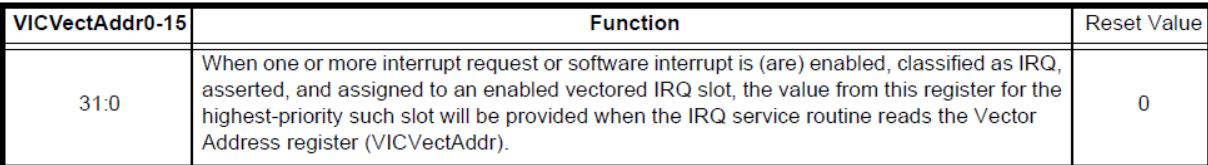

#### **INTERRUPT SOURCES**

Table 43 lists the interrupt sources for each peripheral function. Each peripheral device has one interrupt line cor Vectored Interrupt Controller, but may have several internal interrupt flags. Individual interrupt flags may also rep than one interrupt source.

| <b>Block</b>          | Flag(s)                                                                                                    | VIC Channel # |  |  |  |
|-----------------------|----------------------------------------------------------------------------------------------------|---------------|--|--|--|
| <b>WDT</b>            | Watchdog Interrupt (WDINT)                                                                                                    | o             |  |  |  |
|                       | Reserved for software interrupts only                                                                                                    | 1             |  |  |  |
| <b>ARM Core</b>       | Embedded ICE, DbgCommRx                                                                                                    | 2             |  |  |  |
| <b>ARM Core</b>       | Embedded ICE, DbgCommTx                                                                                                    | 3             |  |  |  |
| <b>TIMER0</b>         | Match 0 - 3 (MR0, MR1, MR2, MR3)<br>Capture 0 - 3 (CR0, CR1, CR2, CR3)                                                                                                 | 4             |  |  |  |
| <b>TIMER1</b>         | Match 0 - 3 (MR0, MR1, MR2, MR3)<br>Capture 0 - 3 (CR0, CR1, CR2, CR3)                                                                                                 | 5             |  |  |  |
| <b>UART0</b>          | Rx Line Status (RLS)<br>Transmit Holding Register Empty (THRE)<br>Rx Data Available (RDA)<br>Character Time-out Indicator (CTI)                                        | 6             |  |  |  |
| UART1                 | Rx Line Status (RLS)<br><b>Transmit Holding Register Empty (THRE)</b><br>Rx Data Available (RDA)<br>Character Time-out Indicator (CTI)<br>Modem Status Interrupt (MSI) |               |  |  |  |
| <b>PWM0</b>           | Match 0 - 6 (MR0, MR1, MR2, MR3, MR4, MR5, MR6)                                                                                                    | 8             |  |  |  |
| P <sub>CD</sub>       | SI (state change)                                                                                                    | 9             |  |  |  |
| <b>SPIO</b>           | SPI Interrupt Flag (SPIF)<br>Mode Fault (MODF)                                                                                                    | 10            |  |  |  |
| SPI1<br>(SSP)         | Tx FIFO at least half empty (TXRIS)<br>Rx FIFO at least half full (RXRIS)<br>Receive Timeout condition (RTRIS)<br>Receive overrun (RORRIS)                             | 11            |  |  |  |
| <b>PLL</b>            | PLL Lock (PLOCK)                                                                                                    | $12 \,$       |  |  |  |
| RTC                   | Counter Increment (RTCCIF)<br>Alarm (RTCALF)                                                                                                    | 13            |  |  |  |
|                       | External Interrupt 0 (EINT0)                                                                                                    | 14            |  |  |  |
| <b>System Control</b> | External Interrupt 1 (EINT1)                                                                                                    | 15            |  |  |  |
|                       | External Interrupt 2 (EINT2)                                                                                                    | 16            |  |  |  |
|                       | External Interrupt 3 (EINT3)                                                                                                    | 17            |  |  |  |
| A/D <sub>0</sub>      | A/D Converter 0                                                                                                    | 18            |  |  |  |
| P <sub>CI</sub>       | SI (state change)                                                                                                    | 19            |  |  |  |

Table 43: Connection of Interrupt Sources to the Vectored Interrupt Controller

| <b>STATUS</b> | <b>STATUS OF THE</b>                                                     | <b>APPLICATION SOFTWARE RESPONSE</b>                                             |                  |                  |                         |                  |                                                                                                    |
|---------------|--------------------------------------------------------------------------|----------------------------------------------------------------------------------|------------------|------------------|-------------------------|------------------|----------------------------------------------------------------------------------------------------|
| <b>CODE</b>   | <b>I<sup>2</sup>C BUS AND</b>                                            | <b>TO/FROM S1DAT</b>                                                             | <b>TO S1CON</b>  |                  |                         |                  | <b>NEXT ACTION TAKEN BY SIO1 HARDWARE</b>                                                                                                    |
| $(S1STA)$     | <b>SIO1 HARDWARE</b>                                                     |                                                                                  | <b>STA</b>       | <b>STO</b>       | SI                      | AA               |                                                                                                    |
| 08H           | A START condition has<br>been transmitted                                | Load SLA+W                                                                       | x                | O                | n                       | x                | SLA+W will be transmitted:<br>ACK bit will be received.                                                                                                    |
| 10H           | A repeated START<br>condition has been<br>transmitted                    | Load SLA+W or<br>Load SLA+R                                                      | x<br>x           | 0<br>o           | 0<br>$\Omega$           | x<br>x           | As above<br>SLA+W will be transmitted:<br>SIO1 will be switched to MST/REC mode                                                                                                    |
| <b>18H</b>    | SLA+W has been<br>transmitted: ACK has<br>been received                  | Load data byte or<br>no S1DAT action or<br>no S1DAT action or<br>no S1DAT action | 0<br>1<br>O<br>1 | 0<br>O<br>4<br>1 | o<br>n<br>O<br>o        | x<br>x<br>x<br>x | Data byte will be transmitted;<br>ACK bit will be received<br>Repeated START will be transmitted:<br>STOP condition will be transmitted:<br>STO flag will be reset<br>STOP condition followed by a<br>START condition will be transmitted:<br>STO flag will be reset |
| 20H           | SLA+W has been<br>transmitted: NOT ACK<br>has been received.             | Load data byte or<br>no S1DAT action or<br>no S1DAT action or<br>no S1DAT action | o<br>1<br>n<br>1 | Ō<br>Ō<br>1<br>1 | n<br>o<br>n<br>n        | x<br>x<br>x<br>x | Data byte will be transmitted:<br>ACK bit will be received<br>Repeated START will be transmitted:<br>STOP condition will be transmitted:<br>STO flag will be reset<br>STOP condition followed by a<br>START condition will be transmitted:<br>STO flag will be reset |
| <b>28H</b>    | Data byte in S1DAT has<br>been transmitted: ACK<br>has been received     | Load data byte or<br>no S1DAT action or<br>no S1DAT action or<br>no S1DAT action | o<br>1<br>o<br>1 | o<br>Ō<br>1<br>1 | $\Omega$<br>o<br>n<br>o | x<br>x<br>x<br>x | Data byte will be transmitted:<br>ACK bit will be received<br>Repeated START will be transmitted:<br>STOP condition will be transmitted:<br>STO flag will be reset<br>STOP condition followed by a<br>START condition will be transmitted:<br>STO flag will be reset |
| 30H           | Data byte in S1DAT has<br>been transmitted: NOT<br>ACK has been received | Load data byte or<br>no S1DAT action or<br>no S1DAT action or<br>no S1DAT action | O<br>1<br>0<br>1 | o<br>0<br>1<br>1 | O<br>o<br>o<br>0        | x<br>x<br>x<br>x | Data byte will be transmitted;<br>ACK bit will be received<br>Repeated START will be transmitted:<br>STOP condition will be transmitted:<br>STO flag will be reset<br>STOP condition followed by a<br>START condition will be transmitted:<br>STO flag will be reset |
| 38H           | Arbitration lost in<br>$SLA+R/W$ or<br>Data bytes                        | No S1DAT action or<br>No S1DAT action                                            | 0<br>1           | 0<br>0           | 0<br>0                  | x<br>x           | I <sup>2</sup> C bus will be released:<br>not addressed slave will be entered<br>A START condition will be transmitted when the<br>bus becomes free                                                                                                    |

Table 3. Master Transmitter Mode

| <b>STATUS</b> | <b>STATUS OF THE</b>                                    | <b>APPLICATION SOFTWARE RESPONSE</b>  |                   |            |        |        |                                                                                                    |
|---------------|---------------------------------------------------------|---------------------------------------|-------------------|------------|--------|--------|----------------------------------------------------------------------------------------------------|
| <b>CODE</b>   | <b>I<sup>2</sup>C BUS AND</b>                           | <b>TO/FROM S1DAT</b>                  | <b>TO S1CON</b>   |            |        |        | <b>NEXT ACTION TAKEN BY SIO1 HARDWARE</b>                                                                                                    |
| $(S1S1S1S1$   | <b>SIO1 HARDWARE</b>                                    |                                       | <b>STA</b>        | <b>STO</b> | SI     | AA     |                                                                                                    |
| 08H           | A START condition has<br>been transmitted               | Load SLA+R                            | x                 | o          | o      | x      | SLA+R will be transmitted:<br>ACK bit will be received.                                                                                      |
| 10H           | A repeated START<br>condition has been<br>transmitted   | Load SLA+R or<br>Load SLA+W           | х<br>x            | 0<br>O     | 0<br>n | x<br>x | As above<br>SLA+W will be transmitted:<br>SIO1 will be switched to MST/TRX mode                                                              |
| 38H           | Arbitration lost in<br><b>NOT ACK bit</b>               | No S1DAT action or<br>No S1DAT action | $\mathbf{0}$<br>1 | 0<br>O     | 0<br>0 | х<br>x | I <sup>2</sup> C bus will be released:<br>SIO1 will enter a slave mode<br>A START condition will be transmitted when the<br>bus becomes free |
| 40H           | SLA+R has been<br>transmitted: ACK has<br>been received | No S1DAT action or<br>no S1DAT action | o<br>n            | o<br>O     | O<br>n | o<br>1 | Data byte will be received:<br>NOT ACK bit will be returned<br>Data byte will be received:<br>ACK bit will be returned                       |
| 48H           | SLA+R has been                                          | No S1DAT action or                    | 1                 | o          | o      | x      | Repeated START condition will be transmitted                                                                                                 |
|               | transmitted: NOT ACK<br>has been received               | no S1DAT action or                    | n                 | ۰          | o      | x      | STOP condition will be transmitted:                                                                                                    |
|               |                                                         | no S1DAT action                       |                   |            | O      | x      | STO flag will be reset<br>STOP condition followed by a<br>START condition will be transmitted:<br>STO flag will be reset                     |
| 50H           | Data byte has been                                      | Read data byte or                     | n                 | O          | n      | o      | Data byte will be received;                                                                                                    |
|               | received: ACK has been<br>returned                      | read data byte                        | o                 | o          | O      | 1      | NOT ACK bit will be returned<br>Data byte will be received:<br>ACK bit will be returned                                                      |
| 58H           | Data byte has been                                      | Read data byte or                     | 1                 | 0          | 0      | x      | Repeated START condition will be transmitted                                                                                                 |
|               | received: NOT ACK has<br>been returned                  | read data byte or                     | o                 |            | o      | x      | STOP condition will be transmitted:                                                                                                    |
|               |                                                         | read data byte                        | 1                 | 1          | 0      | x      | STO flag will be reset<br>STOP condition followed by a<br>START condition will be transmitted:<br>STO flag will be reset                     |

Table 4. Master Receiver Mode

The I<sup>2</sup>C interface contains 7 registers as shown in Table 89, below.

### Table 89: I<sup>2</sup>C Register Map

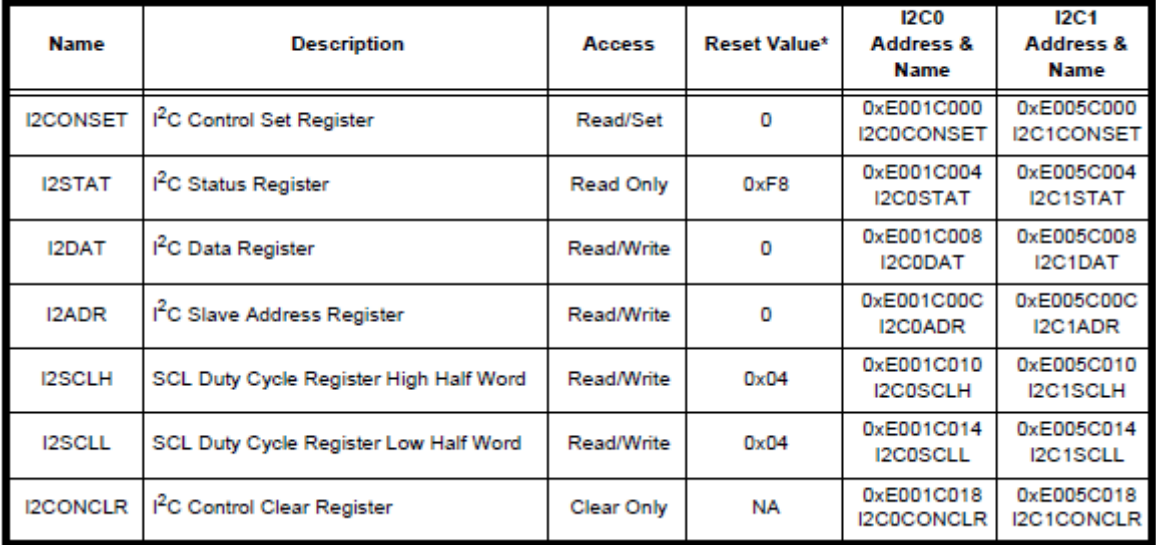

#### Table 90: I<sup>2</sup>C Control Set Register (I2C0CONSET - 0xE001C000, I2C1CONSET - 0xE005C000)

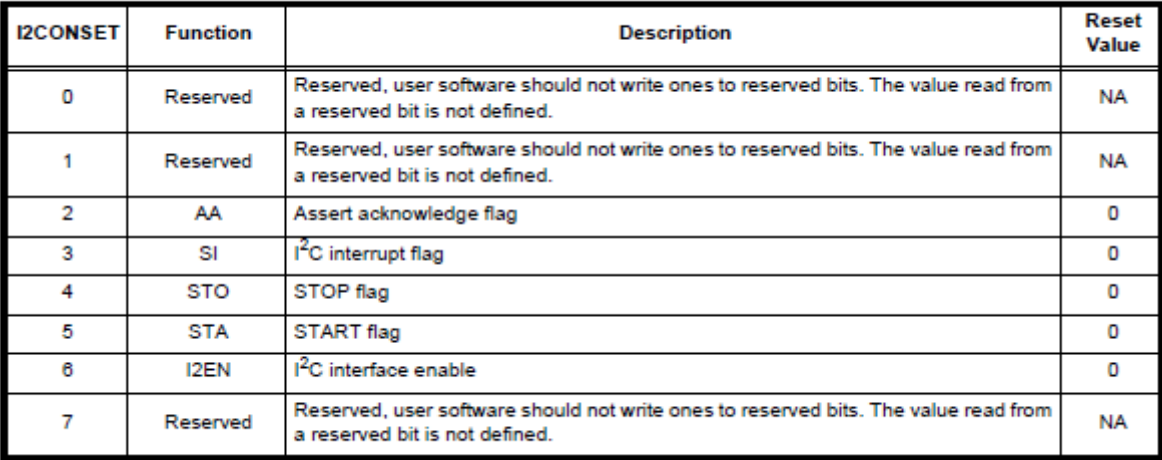

### I<sup>2</sup>C Control Clear Register (I2C0CONCLR - 0xE001C018, I2C1CONCLR - 0xE005C018)

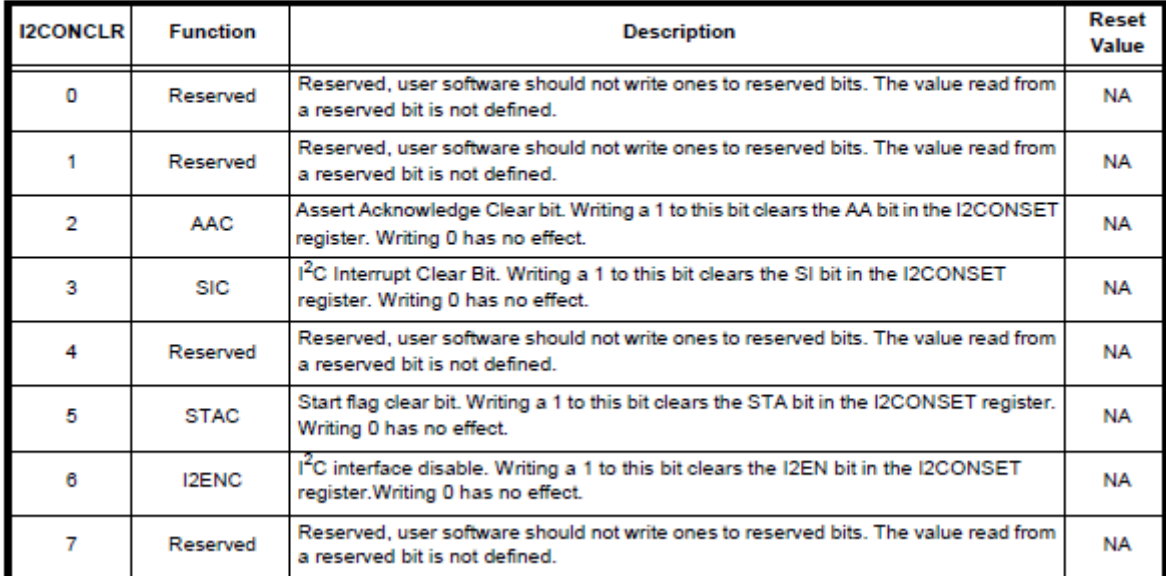

#### Table 91: 1<sup>2</sup>C Control Clear Register (I2C0CONCLR - 0xE001C018, I2C1CONCLR - 0xE005C018)

### I<sup>2</sup>C Status Register (I2C0STAT - 0xE001C004, I2C1STAT - 0xE005C004)

This is a read-only register. It contains the status code of the I<sup>2</sup>C interface. The least three bits are always 0. There are 26 possible status codes. When the code is F8H, there is no relevant information available and the SI bit is not set. All other 25 status codes correspond to defined I<sup>2</sup>C states. When any of these states entered, SI bit will be set. Refer to Table 3 to Table 6 in "80C51 Family Derivatives 8XC552/562 Overview" datasheet available on-line at

http://www.semiconductors.philips.com/acrobat/various/8XC552\_562OVERVIEW\_2.pdf

for a complete list of status codes.

#### Table 92: I<sup>2</sup>C Status Register (I2C0STAT - 0xE001C004, I2C1STAT - 0xE005C004)

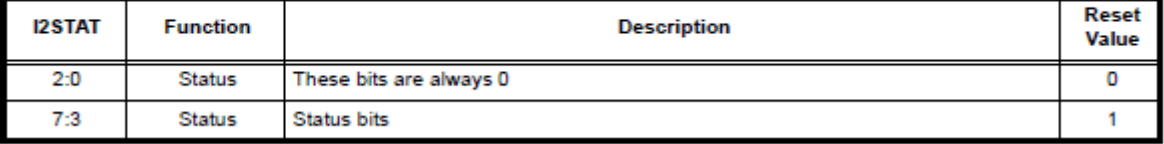

#### l<sup>2</sup>C Data Register (I2C0DAT - 0xE001C008, I2C1DAT - 0xE005C008)

This register contains the data to be transmitted or the data just received. The CPU can read and write to this register while it is not in the process of shifting a byte. This register can be accessed only when SI bit is set. Data in I2DAT remains stable as long as the SI bit is set. Data in I2DAT is always shifted from right to left: the first bit to be transmitted is the MSB (bit 7), and after a byte has been received, the first bit of received data is located at the MSB of I2DAT.

#### Table 93: I<sup>2</sup>C Data Register (I2DAT - 0xE001C008)

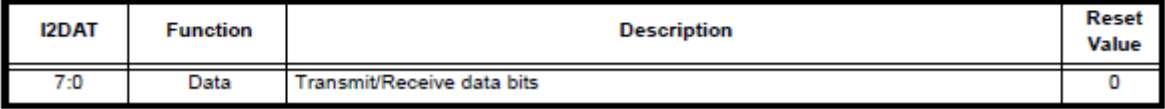

## I<sup>2</sup>C Slave Address Register (I2C0ADR - 0xE001C00C, I2C1ADR - 0xE005C00C)

This register is readable and writable, and is only used when the 1<sup>2</sup>C is set to slave mode. In master mode, this register has no effect. The LSB of I2ADR is the general call bit. When this bit is set, the general call address (00h) is recognized.

Table 94: I<sup>2</sup>C Slave Address Register (I2C0ADR - 0xE001C00C, I2C1ADR - 0xE005C00C)

| <b>I2ADR</b> | <b>Function</b> | <b>Description</b> |  |  |  |
|--------------|-----------------|--------------------|--|--|--|
| ٥            | GC              | General Call bit   |  |  |  |
| 7:1          | Address         | Slave mode address |  |  |  |

```
/* Interrupt driven I2C example for LPC2134
For use with the HMC6532 Compass module
Writes the 'A' command to the I2C0 port twice
and read two bytes of data. After that it
toggles the upper 8-bits of port 1 indefinitely.
*/
#include <LPC213x.H> 
#include <stdarg.h>
void I2CISR (void) irq ;
//I2C interrupt routine
//Starts Master and writes one byte of data
void I2CWriteByte(unsigned int I2CAddr,unsigned char data);
//Starts Master and reads two bytes of data
void I2CReadBytes(unsigned int I2CAddr);
unsigned char count, //To keep track of first and second byte in interrupt I2CAddress, //Address for reading and writing to compass
memData, //Data sent to Compass (commands)
 d1In, d2In, //Binary heading from compass
                 lock; //Used to continue interrupt
int main(void)
  {VPEDIV = 2;<br>
{IODIR1 = 0xFFFF0000;} //{VPElk = CClk/2}//Upper 16 bits of port 1 to output
   lock = 0; //Initilise the lock flag
   VICVectCntl1 = 0x00000029; //select a priority slot for a given interrupt
   VICVectAddr1 = (unsigned)I2CISR; //pass the address of the IRQ into the VIC slot
   VICIntEnable = 0x00000200; //enable interrupt
   PINSEL0 = 0x50; //Switch GPIO to I2C pins
   I2C0SCLH = 150; //Set bit rate 14.7456Mhz/VPBDIV+SCLH+SCLL = 14.7456/4+8+8 = 57.6Khz
  I2COSCLL = 144; I2CWriteByte(0x42,'A'); //write 'A' command to the compass via I2C port
 I2CWriteByte(0x42,'A'); //write another 'A'
 I2CReadBytes(0x43); //read back two bytes of data
  //At this point there are two bytes of data in d2In, d1In
  I2COCONCLR = 0x000000FF; //Clear all I2C settings
  I2COCONSET = 0; //Disable I2C
  VICIntEnable = <math>0x00000000</math>; //display that there arewhile(1) {IOPIN1 = IOPIN1 | 0xFF000000; //Toggle upper 8 bits of P1 to 
 IOPIN1 = IOPIN1 & 0x00FFFFFF; // show that we got here
     } 
  }
//Write a byte to the I2C port
void I2CWriteByte(unsigned int I2CAddr,unsigned char data)
  {while(lock == 1); //Wait for interrupt to signal end of I2C activity
   lock = 1; //Set I2C bus as active. Interrupt releases lock
   I2CAddress = I2CAddr; //Place address and data in Globals to be used by the interrupt
   memData = data;
I2COCONCLR = 0x000000FF; //Clear all I2C settings
I2COCONSET = 0x00000040; //Enable the I2C interface I2C0CONSET = 0x00000020; //Start I2C
  }
//Read two bytes to global d1In and d2In
void I2CReadBytes(unsigned int I2CAddr)
  {count = 1; // Read two bytes
```
while(lock == 1);  $//Wait for interrupt to signal end of I2C activity  
lock = 1; //Set I2C bus as active$ //Set I2C bus as active I2CAddress = I2CAddr; //Place address and data in Globals to be used by the interrupt  $I2COCONCLR = 0x000000FF;$  //Clear all I2C settings  $I2COCONSET = 0x00000040$ ;  $//Enable the I2C interface$  $I2COCONSET = 0x00000020;$  //Start condition } //I2C Interrupt Service Routine void I2CISR (void) \_\_irq //I2C interrupt routine {switch (I2C0STAT) //Read result code and switch to next action {// Start and Send byte conditions case ( 0x08): //Start bit  $I2COCONCLR = 0x20;$  //Clear start bit I2C0DAT = I2CAddress; //Send address and write bit break;  $\begin{array}{rcl} \texttt{case} & (0x18): \\ \texttt{12CODAT} & = \texttt{memData;} \end{array} \qquad \begin{array}{rcl} \texttt{//Slave address+W, ACK} \\ \texttt{//Write Memory start ac} \end{array}$ //Write Memory start address to tx register break; case (0x20): //Salve address +W, Not ACK I2C0DAT = I2CAddress; //Resend address and write bi break; case (0x28):  ${12COCONSET}$  =  $0x10$ ; //Stop condition lock = 0; //Signal end of I2C activity } break; case (0x30) : //Data sent, NOT Ack I2C0DAT = memData; //Write data to tx register break; //Receive byte conditions case (0x40) : //Slave Address +R, ACK  $I2C0CONSET$  =  $0x04$ ;  $//Enable ACK for data byte$  break; case (0x48) : //Slave Address +R, Not Ack I2C0CONSET = 0x20; //Resend Start condition break; case (0x50) : //Data Received, ACK if(count>0)  ${d2In}$  = I2CODAT; count--; } else  ${d1In = I2CDAT}$ ;  $I2C0CONSET = 0x10$ ; //Stop condition  $lock = 0;$   $//Signal end of I2C activity$  } break; case (0x58): //Data Received, Not Ack I2C0CONSET = 0x20; // Resend Start condition break; default : break; } I2C0CONCLR = 0x08; //Clear I2C interrupt flag VICVectAddr = 0x00000000; //Clear interrupt in }